# **Next-generation sequencing and data analysis:**

Presented here are the steps for library preparation, in-lab sequencing and data analysis. Alternatively, samples may be sent for sequencing to a third-party service.

# **1. Sequencing Library Preparation**

1.1. Quantify extracted DNA concentrations and quality.

NOTE: We use Qubit with the high sensitivity reagent for high accuracy (Table of Materials).

1.2. Amplify the V4 region of the 16S rRNA gene using the following tailed PCR primers:

515F:5'-TCGTCGGCAGCGTCAGATGTGTATAAGAGACAGGTGCCAGCMGCCGCGGTAA-3' 806R:5'-GTCTCGTGGGCTCGGAGATGTGTATAAGAGACAGGGACTACHVGGGTWTCTAAT-3'

NOTE: Tails provide compatibility with index and sequencing adapters.

Mixed according to the following scheme:

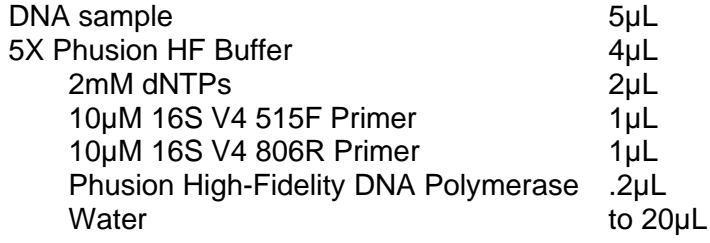

And with the following cycling parameters:

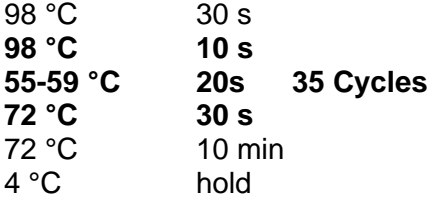

- NOTE: Reactions using DNA extracted from compost samples can be efficiently amplified with 25 cycles. Worm samples have lower DNA concentrations and thus require additional amplification cycles. We therefore used 35 cycles for all reactions.
- 1.3. Clean PCR products from primers and nucleotides using a column or modified magnetic beads (See Table of Materials for our choice).
- 1.4. Add unique dual-index barcodes to cleaned amplicons from the different samples using the Nextera XT kit (Table of Materials) according to manufacturer instructions.
- 1.5. Purify Indexed amplicons as in step 1.3.
- 1.6. Quantify concentration of purified Indexed PCR products.
- 1.7. Pool indexed PCR products and load as per the sequencer manufacturer instructions (Table of Materials).
- NOTE: Before loading, sequencing libraries are mixed with a library prepared from the PhiX viral genome (Table of Materials), to space clusters of templates of interest and prevent erroneous merging of adjacent distinct clusters. For many metagenomic applications, the starting percentage of the PhiX library in the final library mix is 1-2%. However, to overcome low sequence diversity in 16S sequences, the ratio of the PhiX library needs to be increased up to 30%.

### **2. Sequence Analysis with DADA2** <sup>1</sup>

- 2.1 Download demultiplexed FASTQ files from sequencer and upload files to computer.
- 2.2 Open RStudio (install first if necessary).
- 2.3 Load the necessary packages, starting with DADA2 (install first if necessary, available at https://benjjneb.github.io/dada2/dada-installation.html).

library(dada2) library(phyloseq) library(DECIPHER) library(phangorn)

- NOTE: DADA2 was chosen over alternative analysis pipelines for its high taxonomic resolution<sup>2</sup> and compatibility with *ggplot2*, an easy-to-use data visualization tool available in R. The following steps for DADA2 are based on a tutorial available at https://benjjneb.github.io/dada2/tutorial.html, showing only those that contain details directly relevant to the protocol. The full computational pipeline used to generate the representative results is available at https://github.com/kennytrang/CompostMicrocosms.
- 2.4 Inspect forward and reverse read quality for all samples using plotQualityProfile().

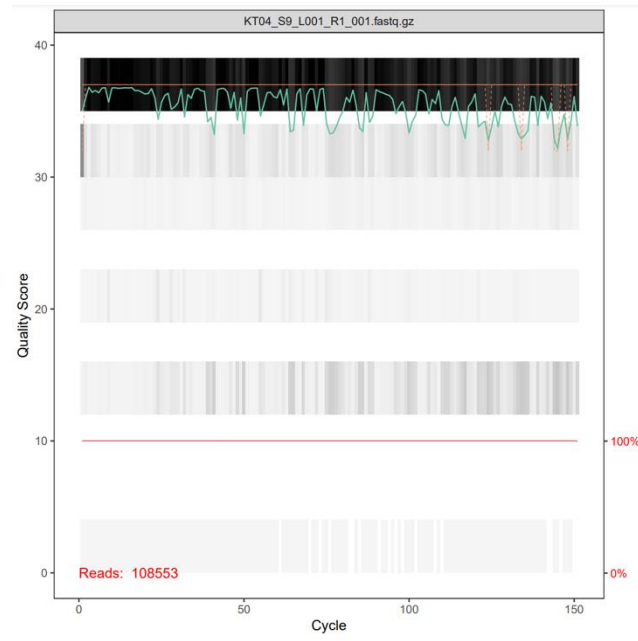

**Figure 1**. Shown is an example for quality control graph for the reverse reads from one sample. X-axis (cycle) shows nucleotide position along the sequence read. Left Y-axis shows the quality score. Grey-scale heatmap represents the frequency of the quality score at each nucleotide position; green line depicts the median quality score at each nucleotide position; top orange line depicts the quartiles of the quality score distribution; bottom red line depicts the percent of sequence reads that extended that nucleotide position (right yaxis, here 100%).

- NOTE: The majority of forward and reverse reads should have quality scores between 30-40 across the entire length of the sequence.
- 2.5 Filter out low quality reads and remove PhiX sequences using filterAndTrim().

filterAndTrim(fnFs, filtFs, fnRs, filtRs, maxN=0, maxEE=c(2,2), truncQ=2, rm.phix=TRUE, compress=TRUE, multithread=FALSE)

- NOTE: Quality scores are used to calculate expected errors in sample (EE) according to the formula  $EE = sum(10^(-Q/10))$ . Reads with higher EE than defined by the argument maxEE=c() will be removed by the filterAndTrim() function.
- NOTE: Primers are not removed from the sequence reads, as those can be used by DADA2 to help build a sequence error model that later on is used to distinguish between sequence variance attributed to errors vs. that represented true sequence and taxonomic variation, providing better resolution among different species/strains.
- 2.6 Construct error models for each sample using learnErrors().
- 2.7 Inspect error rates for forward and reverse reads using plotErrors().

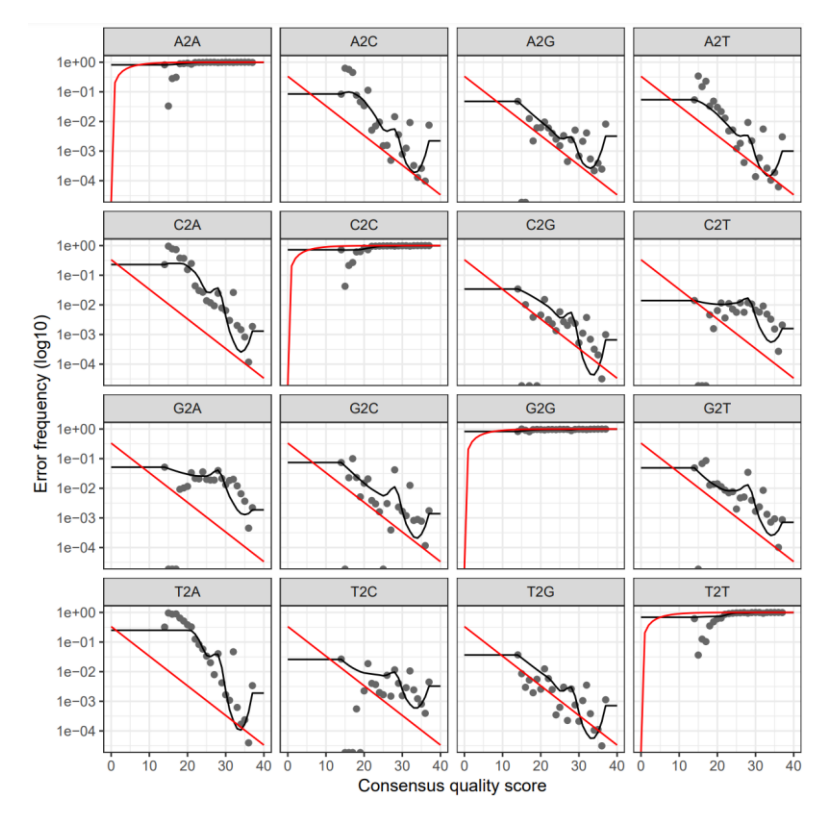

**Figure 2.** Error frequency in the different samples (black dots) should decrease with increasing quality score for each possible base pair substitution depicted, reflecting the expected trend line (red).

2.8 Bin sequence reads into unique sequences using dada().

NOTE: In the course of binning, dada() removes sequencing from reads (denoising).

2.9 Merge forward and reverse reads using mergePairs().

NOTE: For 2x150bp paired-end sequencing of the 291bp V4 amplicon, the default minimum overlap of 20bp will result in zero reads merged. Minimum overlap of is recommended to allow merging of forward and reverse reads.

- 2.10Construct Amplicon Sequence Variant (ASV) table using makeSequenceTable().
- 2.11Remove chimera sequences, which are the result of inappropriate merging, using removeBimeraDenovo().

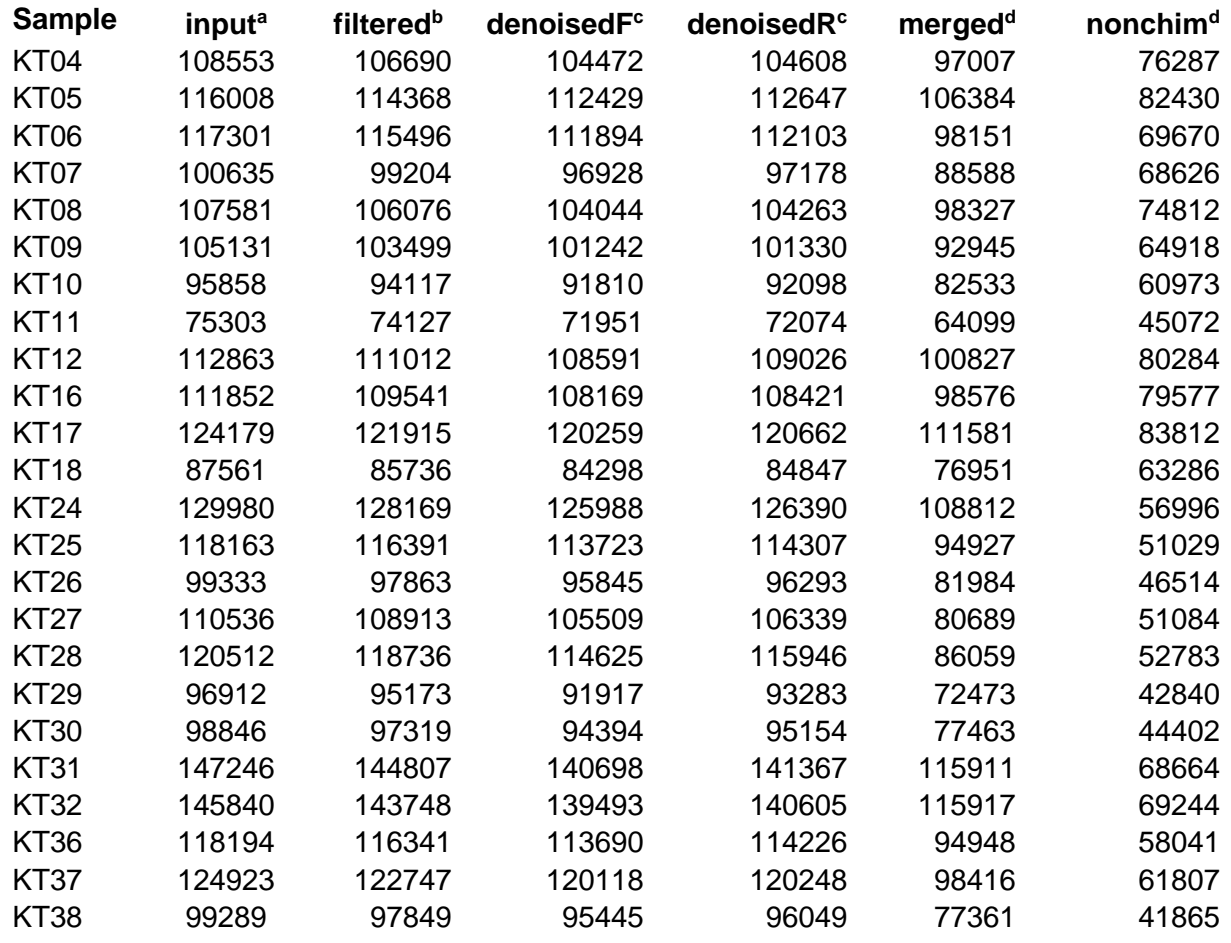

#### **Table 1. Sequential sequence filtering.**

<sup>a</sup> Number of sequence reads before filtering.

- b-d Each column represents the number of sequence reads remaining after a filtration step: filtering-out low quality reads (step 2.5), denoising algorithm performed by dada() (step 2.8), merging forward and reverse reads (step 2.9), and removing chimeras (step 2.11).
- NOTE: Typically, around 80% of all reads remain following filtration in worm gut samples and about 60% in environmental compost samples.
- 2.12Assign taxonomy to ASVs using assignTaxonomy() and the SILVA or GreenGenes databases.
- NOTE: [SILVA](https://zenodo.org/record/4587955) or [GreenGenes](https://zenodo.org/record/4735821) are available online for download. SILVA v132 was used in the representative results section. Unlike GreenGenes, new versions are continuously released to update the SILVA database $^3$  .
- 2.13Import metadata table with read.csv(), to associate samples with their identity.

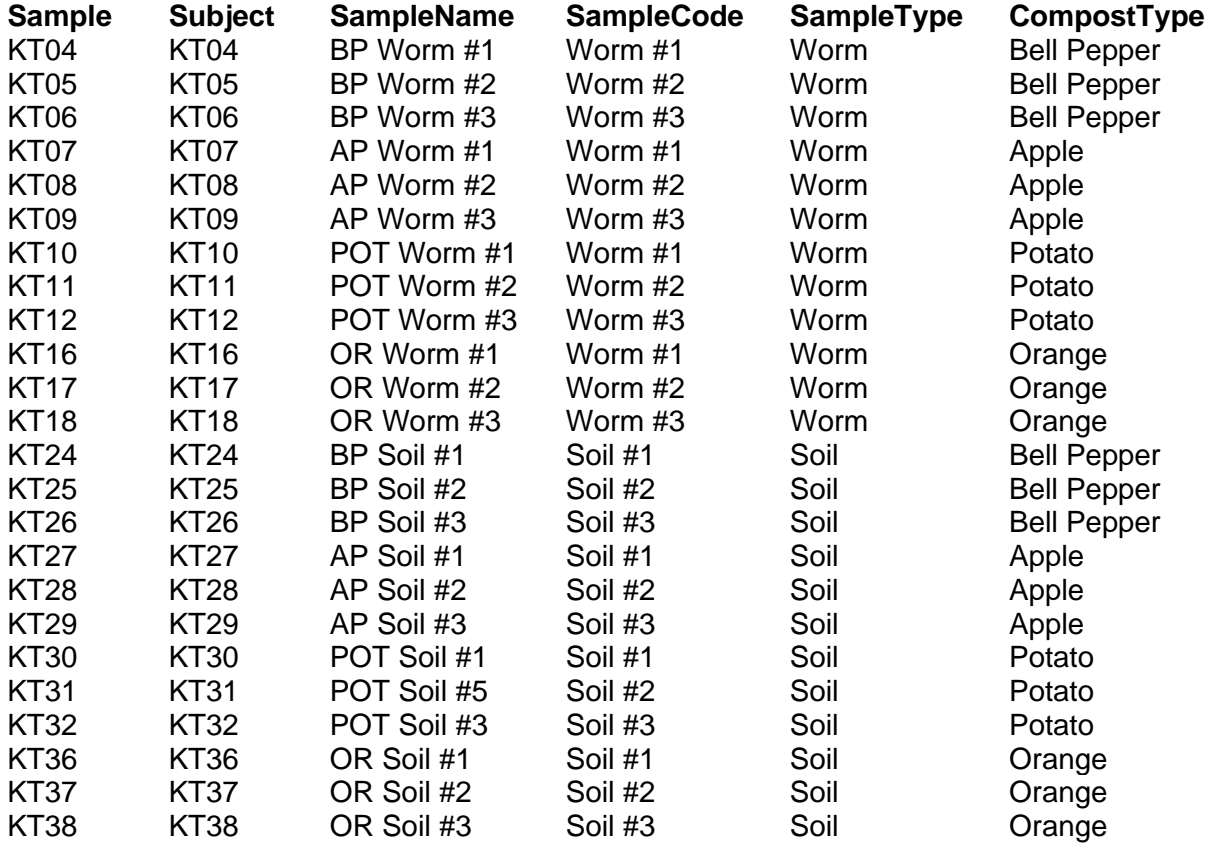

### **Table 2. Metadata table.**

### **3. PCoA analysis**

- 3.1. Select the most abundant ASVs (top 250) to construct a phylogenetic tree for the dataset, necessary to enable calculation of UniFrac distances between microbiomes,
- 3.2. Construct a phylogenetic tree with phangorn $( )<sup>4</sup>$ .
- NOTE: UniFrac distances take into account phylogenetic relationships between ASV/strains
- 4.1 Generate a *phyloseq* object with phyloseq(), combining the ASV table (step 2.10, the OTU table (step 2.12), metadata table (step 2.16), and phylogenetic tree (step 3.2).
- 4.2 Perform Principle Coordinate analysis (PCoA) based on UniFrac distances with ordinate().

NOTE: Ordination with weighted UniFrac distances is carried out with the optional parameter distance = "wunifrac"; with distance = "unifrac" for unweighted UniFrac, which ignore taxa relative abundances; or with distance = "bray" for ordination based on Bray-Curtis distances.

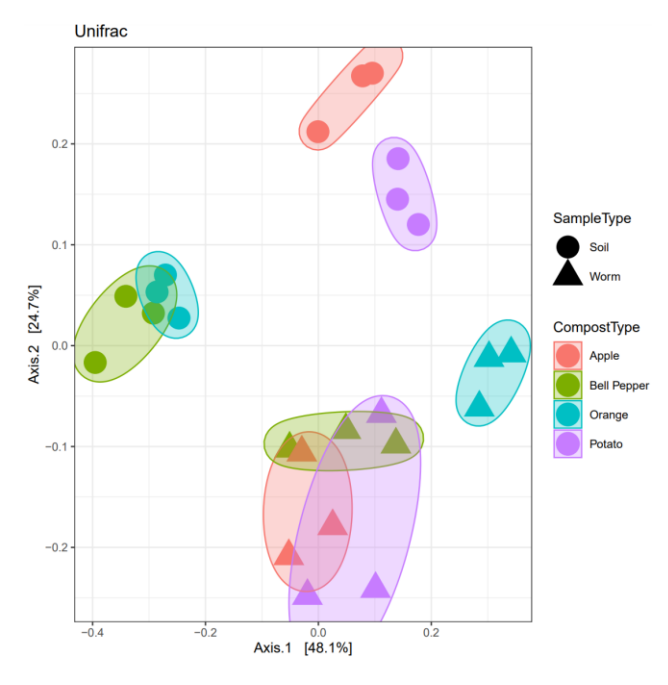

4.3 Plot PCoA results with plot\_ordination().

**Figure 4. An example of PCoA based on weighted UniFrac distances.**  Group names shown in legend represent the produce used to enrich the compost used in the different microcosms.

# **References:**

- 1. Callahan, B.J., McMurdie, P.J., Rosen, M.J., Han, A.W., Johnson, A.J.A., Holmes, S.P. DADA2: High-resolution sample inference from Illumina amplicon data. *Nature Methods*. **13** (7), 581–583, doi: 10.1038/nmeth.3869 (2016).
- 2. Prodan, A., Tremaroli, V., Brolin, H., Zwinderman, A.H., Nieuwdorp, M., Levin, E. Comparing bioinformatic pipelines for microbial 16S rRNA amplicon sequencing. *PLoS ONE*. **15** (1), doi: 10.1371/journal.pone.0227434 (2020).
- 3. Quast, C. *et al.* The SILVA ribosomal RNA gene database project: Improved data processing and web-based tools. *Nucleic Acids Research*. **41** (D1), doi: 10.1093/nar/gks1219 (2013).
- 4. Schliep, K.P. phangorn: Phylogenetic analysis in R. *Bioinformatics*. **27** (4), 592–593, doi: 10.1093/bioinformatics/btq706 (2011).